# Conducting Investigations and Interviews

Nancy Amons
WSMV-TV Channel 4 Nashville

Namons@wsmv.com

615-353-2284

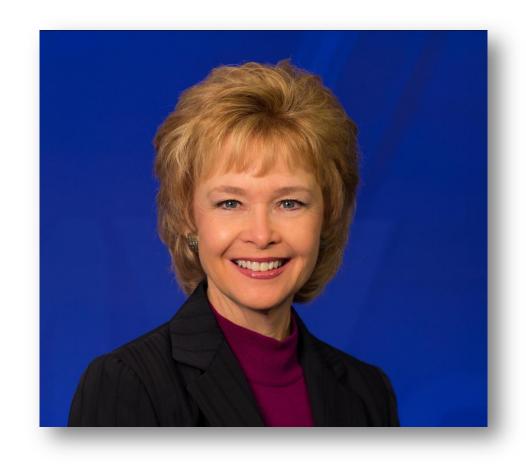

- What we'll cover:
- Using investigative tools and public records
- Interview techniques
- Questions?

- Using public records for backgrounds and investigations:
- Example: Ex-Titan arrested for robbery: digging deeper

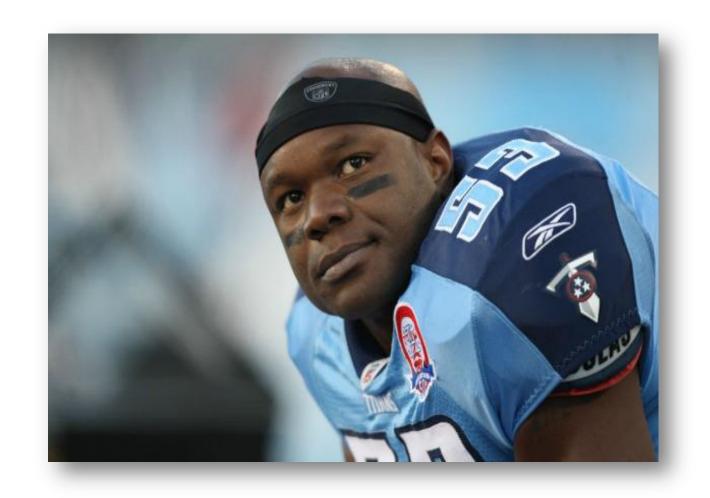

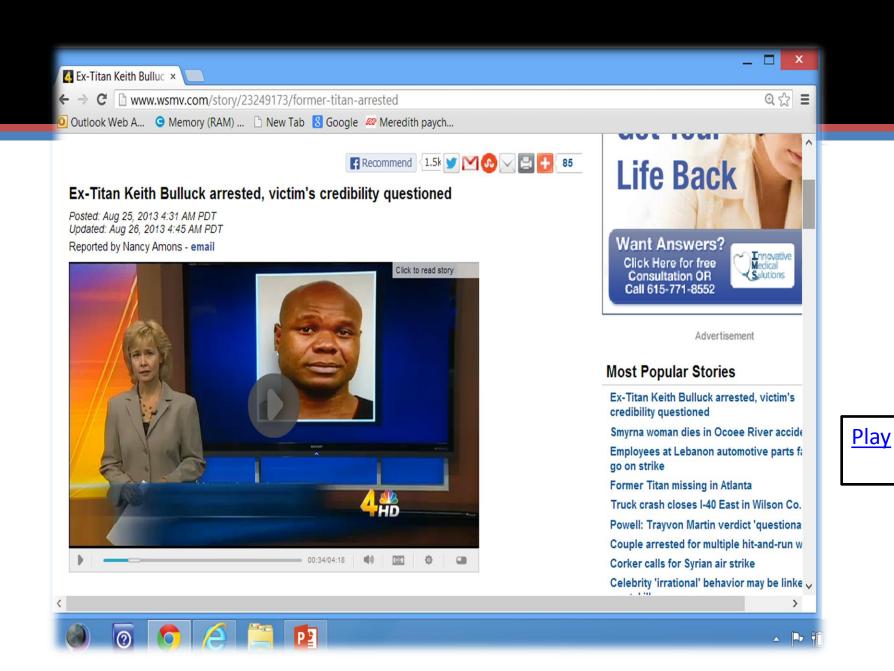

## How I did the Keith Bulluck story

- Focus of any investigation: what do we want to know, and where is the information?
- In this case key question is: who is the victim? Is he credible?
- How I back grounded the victim:

| COP STATE OF TENNESSEE, COUNTY OF DAVIDSON                                                                                                    |  |  |  |
|----------------------------------------------------------------------------------------------------|--|--|--|
| This communication is an attempt to collect a debt. Any information obtained will be used for that purpose.  To Any Lawfut Officer to Execute and Return:  Object 3                                                                                                    |  |  |  |
| RWHEREAS, complaint is made to me by the Plaintiff(s) that the Defendant(s) is/arc unlawfully detaining a certain realistroperty situated in Davidson County, Tennessee and bounded or known and described as follows:  10.5.  7013 AUG -6 PH 2: 1                                                                                  |  |  |  |
| 755 Glenview Dr., Nashville, TN 37206 TRANSPER PROCKER CLERK                                                                                                    |  |  |  |
| AND WHICREAS, the Plaintiff(s) claim the right to the possession of said real property:                                                                                                    |  |  |  |
| We therefore command you to summon the Defendant(s) to appear before the Metrapolitan General                                                                                                    |  |  |  |
| Sessions Court of Davidson County, Tennessee, to be held in Courtroom 5D, Justice A. A. Birch Building,  408 Second Avenue North Nashville Tennessee, THURSDAY (3) 1318:45 A.M.                                                                                                    |  |  |  |
| A Pardue Rents, at 5.43 A.M.,                                                                                                    |  |  |  |
| to answer the above complaint and claim for rent by Plaintfit's) in the sum of and late charges Dollars and the plus any rents and late charges, utilities, and damages which become due of are discovered claim(s) for by the court date plus reasonable attorney fees, plus possession of the premises and the costs of this caus |  |  |  |
| We. Robert Parks Apts, Agent for ARB Properties LLC Principa                                                                                                    |  |  |  |
| and Susie St. James Surety, do hereby bind ourselves, our heirs and assigns                                                                                                    |  |  |  |
| to said Defendant(s), to pay all costs and damages which shall accrue to said Defendant(s), for the wrongful                                                                                                    |  |  |  |
| prosecution of this suit. Entered: August 1, 2013 . 20 13                                                                                                    |  |  |  |
| Roberts Pack April Survey Survey                                                                                                    |  |  |  |
| 130800002 /                                                                                                    |  |  |  |
| ~ A   A   A   A   A   A   A   A   A   A                                                                                                    |  |  |  |
| Dudgment is granted to Plaintiff(s) against Defendant(s) All de feud AWS                                                                                                    |  |  |  |

| COURTROOM 5                                                        |                                    |
|--------------------------------------------------------------------|------------------------------------|
| No. 13M 6802                                                       | ☐ Amended<br>☐ Counter-Claim       |
| Robert Parks Apts, Agent for ARB Pr                                | operties LLC                       |
| Plaintiff(s)                                                       | -                                  |
| Address POB 210166, Nashville, TN 3                                |                                    |
| Telephone vs.                                                      | رادی                               |
| Habib Abdi Hashi Abe Inc. 48                                       | <b>4=1837</b> / 256 <b>,7(</b> 000 |
| Defendant Abdikarim Ismail-OCCPANT                                 | 423-4186                           |
| Address                                                            |                                    |
| SERVE PERSONALLY                                                   |                                    |
| Serve defendant(s) at: 755 Glenvi                                  | ew Dr                              |
| Address INASTIVITIE,                                               | IIN 37200                          |
| DETAINER WARI Metropolitan General Sess                            |                                    |
| Issued 8-6                                                         | .20 13                             |
| MAN al22                                                           |                                    |
| EARLIEST RICHARD                                                   | R. ROOKER, Clerk                   |
| THURSDAY By:                                                       | Che Clad                           |
| Set for 8:45 A.M. on 8                                             | 22 Deputy Clerk                    |
| Courtroom 5D, Justice A. A. Birch Building 408 Second Avenue North | r: Private Process                 |
| P. O. Box 196304<br>Nashville, Tennessee 37219-6304<br>Reset for:  | O.C. Sheriff Other                 |
| Neset IVI:                                                         |                                    |

Start with the obvious: call, go to victim's address on arrest report. What's up with the eviction notice?

# Does Habib Hashi have a criminal record?

#### **Defendant Details:**

| Defendant      | Case Number | Defendant Status        | Case Status             |
|----------------|-------------|-------------------------|-------------------------|
| Hashi, Habib A | SC296788    | Completed Court Process | Completed Court Process |

Detailed criminal history.

#### **Appearance Details:**

| Date                   | Judge      | Court Room | Attorney | Reason |
|------------------------|------------|------------|----------|--------|
| 07/14/1999 - 12·00 Δ M | Holt Aaron |            |          |        |

Attorney of Record Request

#### **Charge Details:**

| Charged/Cited<br>Offense(s)  | Amended | Convicted | Disposition | Bond | Date       |
|------------------------------|---------|-----------|-------------|------|------------|
| Traffic -False Accident Repo | ort     |           | Guilty      | N/A  | 07/14/1999 |

#### **Charging Instrument:**

Downloads

he court system has this Habib with a dob of Jan 1, 1973.

## Keep your resources at your fingertips: Create a document with hyperlinks

I call mine "Hotlinks"

Here's how to see who owns a certain property in Metro, or to look at the property at that address. There are photos of the houses.

http://170.190.30.53/WebproNashville/Default.asp?br=exp&vr=6

Here's how to find out the owners of property everywhere in the state. Unlike in Metro, there are no pictures. <a href="http://www.assessment.state.tn.us/">http://www.assessment.state.tn.us/</a>

How can I look up a civil court file in Metro? <a href="http://caselink.nashville.gov/">http://caselink.nashville.gov/</a> (customize for your jurisdiction)

Look up codes violations on a Metro property <a href="http://www.nashville.gov/codes/index.asp">http://www.nashville.gov/codes/index.asp</a>
https://permits.nashville.gov/kivanet/2/rfs/index.cfm

How do I check the ownership history of Metro property, or see if a company has liens against it? <a href="http://www.registerofdeeds.nashville.org/recording/logon.asp">http://www.registerofdeeds.nashville.org/recording/logon.asp</a> user name, xxxx password, xxxxx.

How do you find out if someone has a felony conviction record in Tennessee? <a href="https://apps.tn.gov/foil-app/search.jsp;jsessionid=BA7F6B6D526C785BDA85FA4E477E1393.portalprod7">https://apps.tn.gov/foil-app/search.jsp;jsessionid=BA7F6B6D526C785BDA85FA4E477E1393.portalprod7</a>

How do I look up a criminal history in Metro? <a href="http://ccc.nashville.gov/portal/page/portal/ccc/caseSearch/caseSearchPublic/caseSearchPublic/caseSearchPublicForms">http://ccc.nashville.gov/portal/page/portal/ccc/caseSearch/caseSearchPublic/caseSearchPublicForms</a>

Who's on the sex offender registry in Tennessee?

<a href="http://www.tbi.tn.gov/sex\_ofender\_reg/sex\_ofender\_reg.shtml">http://www.tbi.tn.gov/sex\_ofender\_reg/sex\_ofender\_reg.shtml</a>

National Sex Offender Public Registry - <a href="http://www.nsopr.gov">http://www.nsopr.gov</a>

Inmate locator
<a href="http://theinmatelocator.com/Tennessee.html">http://theinmatelocator.com/Tennessee.html</a>

Verify a contractor's license <a href="http://verify.tn.gov/">http://verify.tn.gov/</a>

How do I see who owns a business in Tennessee? <a href="https://tnbear.tn.gov/ECommerce/FilingSearch.aspx">https://tnbear.tn.gov/ECommerce/FilingSearch.aspx</a>

State employee travel reimbursements, contracts, salaries:

Http://www.tn.gov/opengov/

OSHA inspections – check a company's record after a workplace accident <a href="http://www.osha.gov/pls/imis/establishment.html">http://www.osha.gov/pls/imis/establishment.html</a>

Find what a certain website looked like at a particular point in time. <a href="https://www.archive.org">www.archive.org</a>

Federal Elections Commission - Campaign contribution information <a href="https://www.fec.gov">www.fec.gov</a>

Who is behind a Web site, unlisted phone numbers

www.whois.net

www.domaintools.com

This is a great way to find the phone number of a company or agency that doesn't publicly post contact info on its site.

People, phone numbers, addresses

www.anywho.com

Tip: After a name search, address search can be done by using two spaces for first name and two spaces for last name and typing in street name.

People, phone numbers, addresses, emails, area codes, ZIP codes

www.whitepages.com

www.superpages.com

www.switchboard.com

Internet Public Library: Out-of-town newspapers, info on people there <a href="https://www.ipl.org/div/news/">www.ipl.org/div/news/</a>

Good at searching social network username <a href="https://www.123people.com">www.123people.com</a>

These Web sites have links to many, many free public record sites:

www.searchsystems.net

www.brbpub.com

BRB Publications updates links to state and local agencies that provide free on-line public records

**Charities: IRS revocations** 

http://www.irs.gov/charities/article/0,,id=96136,00.html

Check to see if someone has an IRS designation as a nonprofit:

http://www.irs.gov/charities/article/0,,id=249767,00.html

#### **Guidestar**

www.guidestar.org

#### **Tennessee Charities**

Financial Reports for Registered Charitable Organizations

**Registered Fundraising Counsels** 

**Registered Professional Solicitors** 

- Why Hotlinks works:
- To-Do list you can customize
- It's portable: use it on your smart phone, laptop, cloud storage
- Share it with your colleagues
- Training tool for new members of your staff
- Reminder of steps to follow

Take a minute and list three local resources you would use to build your "Hotlinks" page:

- 1
- 2
- 3

## The Art of the Interview

**Story: Mayor** announces design award for cityfinanced renovation of historic "Bridge **Building**"

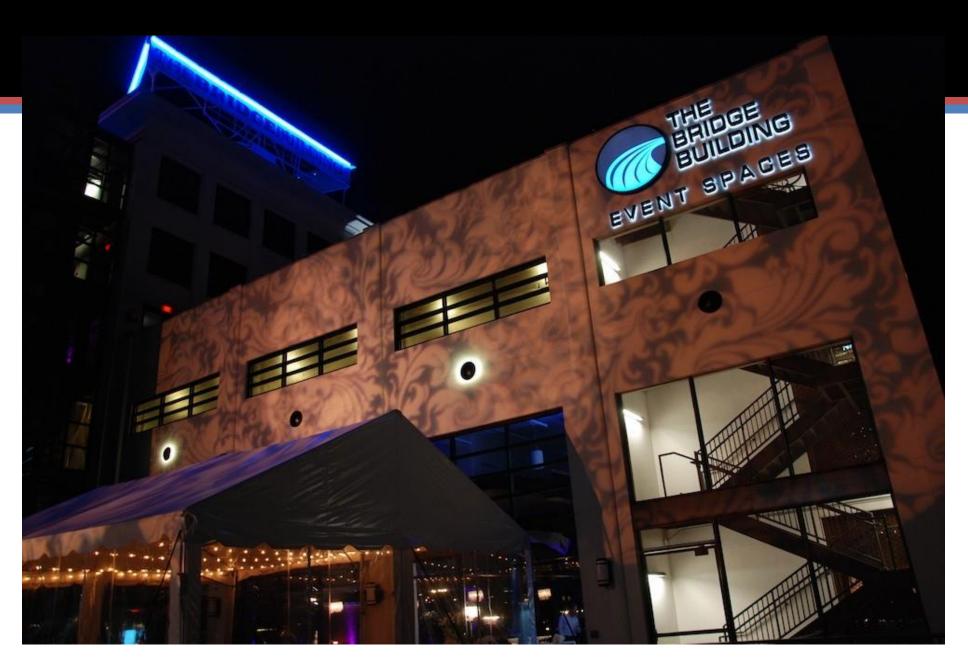

### The Bridge Building

- Release: office space and event space
- Original press release said restaurants and retail
- Who's in the building? How did they get there?

- play
- The Mayor's wife 7/12/2013 6:00 pm

Before the interview:

Research – what do the documents say?

Who do I need to talk to?

Bring key documents with you

Point out contradictions

Follow up on contradictions

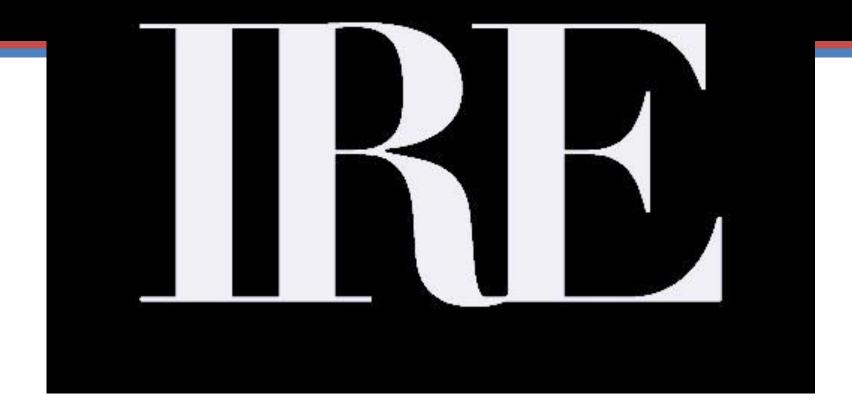

**Tips from the experts: Investigative Reporters and Editors** 

- Source Development: Andy Hall, Wisconsin Center for Investigative Journalism
- Focus before the interview: what do I already know about this person or topic?
- Background yourself by talking to other sources, reading research.
- Conduct interviews in person, whenever possible
- Strive to meet reluctant interviewees on their own turf
- Dress to blend in with your source and the scene
- Prepare: what will open this interviewee up?
- Consider using a chronological approach a natural storytelling format
- "What happened next?"

- Embrace silence listen lots, talk little
- Ask how the source knows the information
- Press for specifics
- Probe for differences between how things are supposed to work and reality
- Bring along key documents to cite details
- Use a recorder if possible

- Tisha Thompson, WRC-TV Washington, D.C.
- Anticipate what the source is worried about: will I lose my job, go to jail, who ratted me out, how much do they really know?
- "This will be hard. But I wouldn't ask you to do it if I didn't think it would help other people"
- "We can't fix the problem without your help"
- "This is your chance to say whatever you want to say"
- Remind them they are being smart and brave

- Open by talking about something they are proud of: a family photo, medals and plaques
- Let them talk. Don't interrupt. Then go back and hash over the details you care about
- Don't be afraid to challenge them. "Are you sure that's what happened? Is there any chance you've made a mistake?
- Don't be afraid to ask the same question over and over again

- From Marilyn Thompson, The Washington Post
- Be prepared. Make notes to yourself about topics and questions you need to cover
- If the subject is nervous, put away the notebook or tape recorder.
   Take it out again after they relax
- Be persistent. Don't be afraid to come back to a key question until it is answered satisfactorily.
- Don't be afraid of awkward silences.
- No question is too stupid. Don't assume anything.

- Lea Thompson, Dateline
- Interviewing whistleblowers:
- If someone won't talk directly, find an intermediary they can talk to you through
- Insiders can't talk between 9 and 5 pm. Be ready to flex your hours
- Don't take sides
- "End" the interview. The source may relax and talk more.

- James Grimaldi, The Washington Post
- Use key documents to find key people.
- Where are complaints filed? Grievances? Lawsuits? They are potential sources
- Admit ignorance if you don't know something.
- Assemble your exhibits identify your top 12 documents and bring copies with you
- Read depositions by good lawyers. Watch how they catch contradictions and how they assemble their questions

- John Ferrugia
- Know your subject better than your interviewee: prepare
- Dead space is your friend. They feel they have to talk
- Your body language should say: "I'm ready to listen."
- Redirect your interviewee: "yes, you've made that point, but this is the question."
- Don't project anger or frustration. It's not about YOU.

- You don't have to reveal everything you know:
- Corey Jenkins

- Alan Goldman, Associated Press
- If you use a notebook, make it a small one
- Don't make disparaging remarks about other people; it might be someone he likes. Keep it neutral.
- Discover a common interest. Do you both like hockey, cars, did you go to the same school, etc?
- Write a letter to their home. No one gets letters; it's special.

- Susan Snyder, Philadelphia Inquirer
- Don't make your source feel like a one night stand.
- Return their phone calls, emails, follow up after the interview.

- Nancy's favorite wrap-up questions:
- What did I miss that I need to know?
- What's the most important thing I should know?
- Who else should I talk to? Can you introduce us?
- What documents do I need to read?
- Where can I find them?
- How do you know this? How can I verify this?

- Questions to ask sources
- Who else should I talk to?
- How do you know that?
- What documents, emails, reports do you have that back up what you're saying?
- What's the most important thing I need to know?
- Is there anything else I need to know?
- What didn't I ask?
- If someone is trying to discredit you, what will they tell me?

## Keep the pipeline of tips flowing to you:

- Publicize your e-mail, phone number
- Google Alerts
- Electronic subscription notifications

|                   | Subject                                      | Received V    |
|-------------------|----------------------------------------------|---------------|
| erts              | Google Alert - horse meat                    | Thu 8/29/2013 |
| erts              | Google Alert - Meningitis                    | Thu 8/29/2013 |
| <mark>erts</mark> | Google Alert - "music city center"           | Thu 8/29/2013 |
| <mark>erts</mark> | Google Alert - "convention center authority" | Thu 8/29/2013 |
| erts              | Google Alert - "john morgan" and chancellor  | Thu 8/29/2013 |
|                   |                                              |               |
| erts              | Google Alert - horse meat                    | Wed 8/28/2013 |
| erts              | Google Alert - horse meat                    | Wed 8/28/2013 |
| erts              | Google Alert - tva                           | Wed 8/28/2013 |
| erts              | Google Alert - "music city center"           | Wed 8/28/2013 |
| erts              | Google Alert - Meningitis                    | Wed 8/28/2013 |
| erts              | Google Alert - TennCare                      | Wed 8/28/2013 |
| erts              | Google Alert - Meningitis                    | Wed 8/28/2013 |
| erts              | Google Alert - Meningitis                    | Wed 8/28/2013 |
| erts              | Google Alert - "music city center"           | Wed 8/28/2013 |
| <mark>erts</mark> | Google Alert - horse meat                    | Wed 8/28/2013 |
| erts              | Google Alert - TennCare                      | Wed 8/28/2013 |
| erts              | Google Alert - horse meat                    | Wed 8/28/2013 |
| erts              | Google Alert - "convention center authority" | Wed 8/28/2013 |
| erts              | Google Alert - horse meat                    | Wed 8/28/2013 |
| erts              | Google Alert - horse meat                    | Wed 8/28/2013 |

## **Google Alerts**

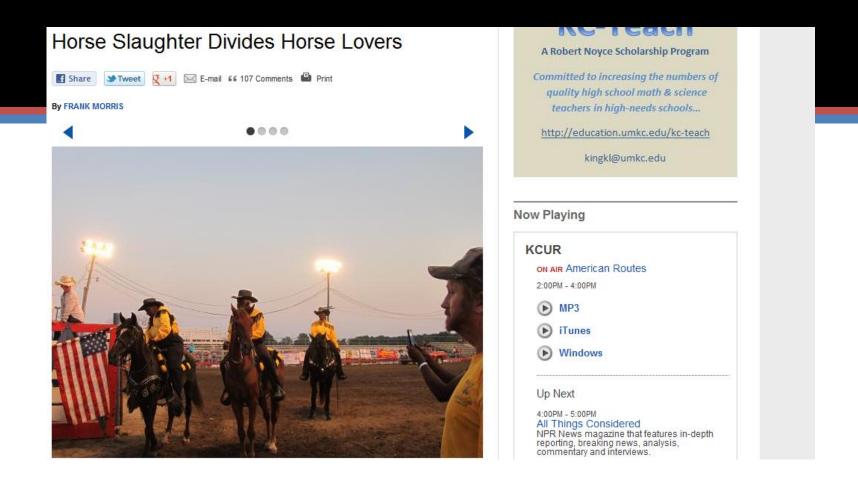

Google Alert finds horse slaughter story on Kansas radio station Every day, Google Alerts keep me up on the latest news on my topic, worldwide

- Good organization creates follow-ups
- Use the tools you have:
- Microsoft Folders
- Outlook reminders

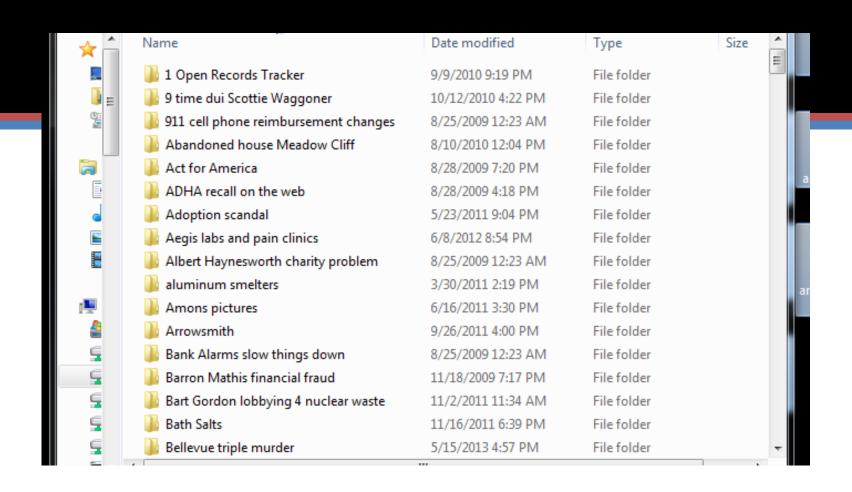

Microsoft Folder System – One example of an organization tool

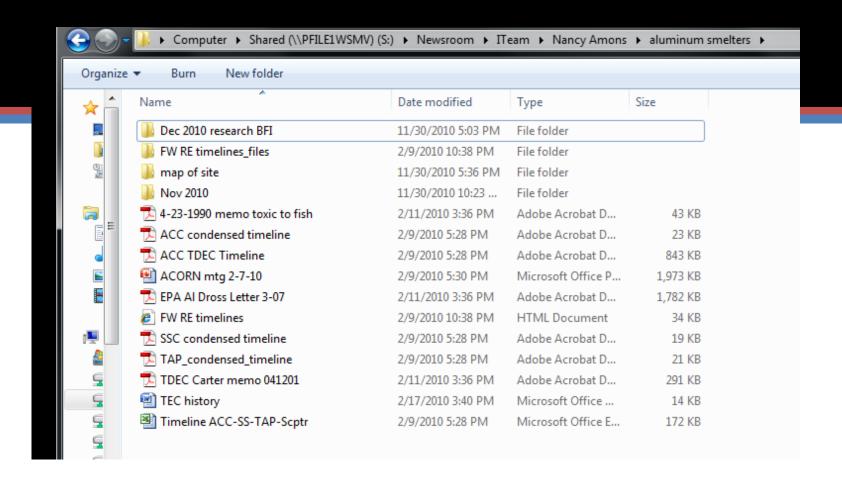

This is what you see when you drill down into the "Aluminum Smelters" folder

- Good organization creates follow ups
- Someone promises to get it to you "next week"
- Send them an email reminding them keep the thread going to remind them of your promise
- Set up an appointment reminder in your calendar

But don't believe the IT staff when they say – "Oh, everything gets backed up every night!"

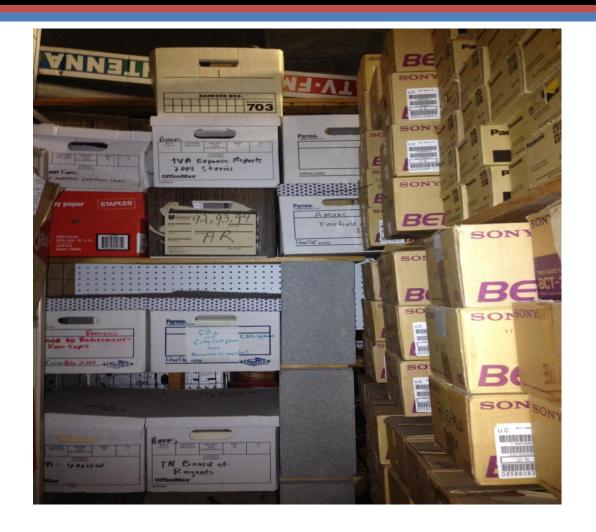

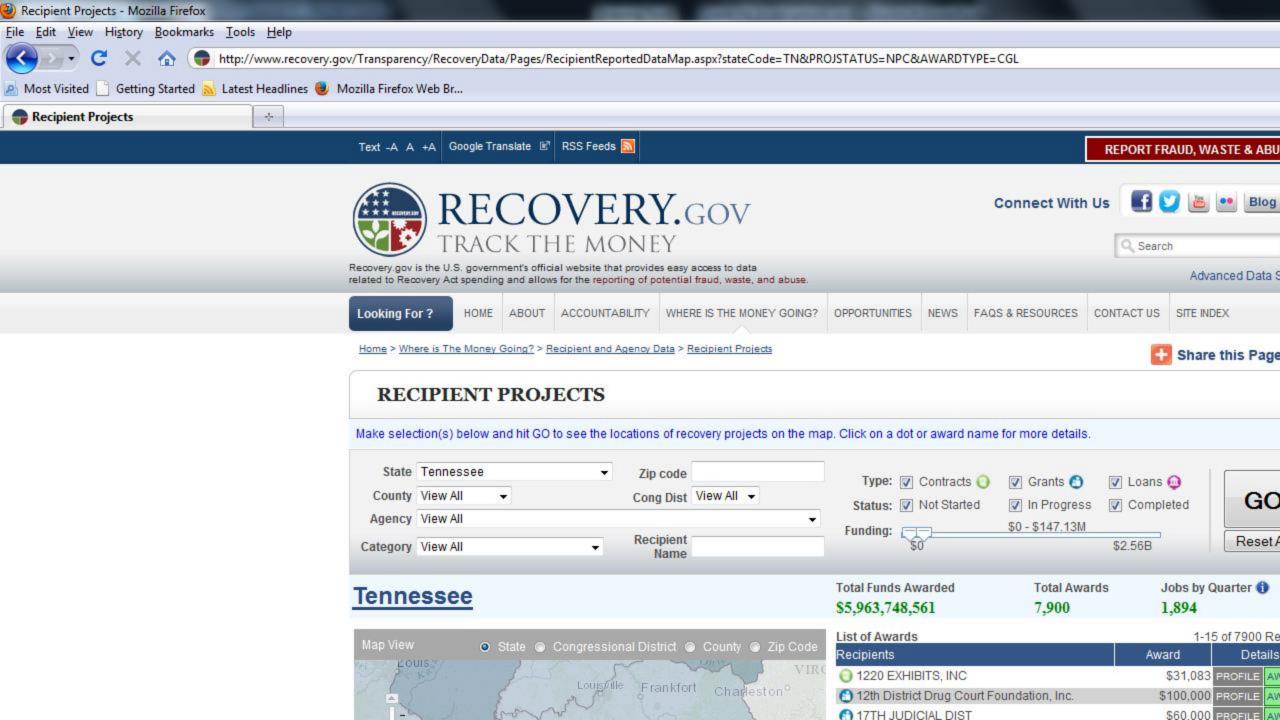

### Summary:

- Stay organized
- Follow your curiosity: file lots of Open Records Requests
- Keep tips flowing to you esubscriptions and Google alerts
- Set up your own "Hotlinks" be ready FAST

## Investigations and Interviews

Nancy Amons
WSMV-TV Nashville
namons@wsmv.com

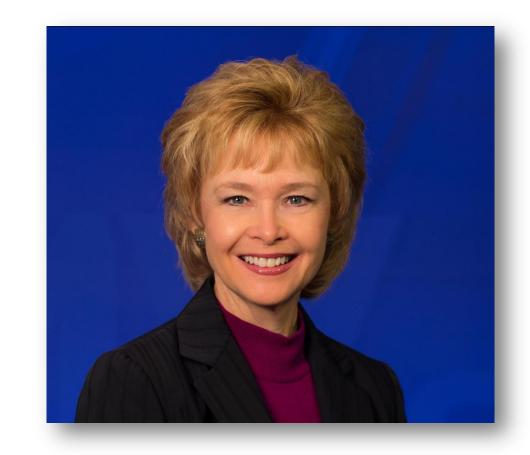